## Datei abspeichern

Im Outlook: Datei -> Importieren -> =o:p>

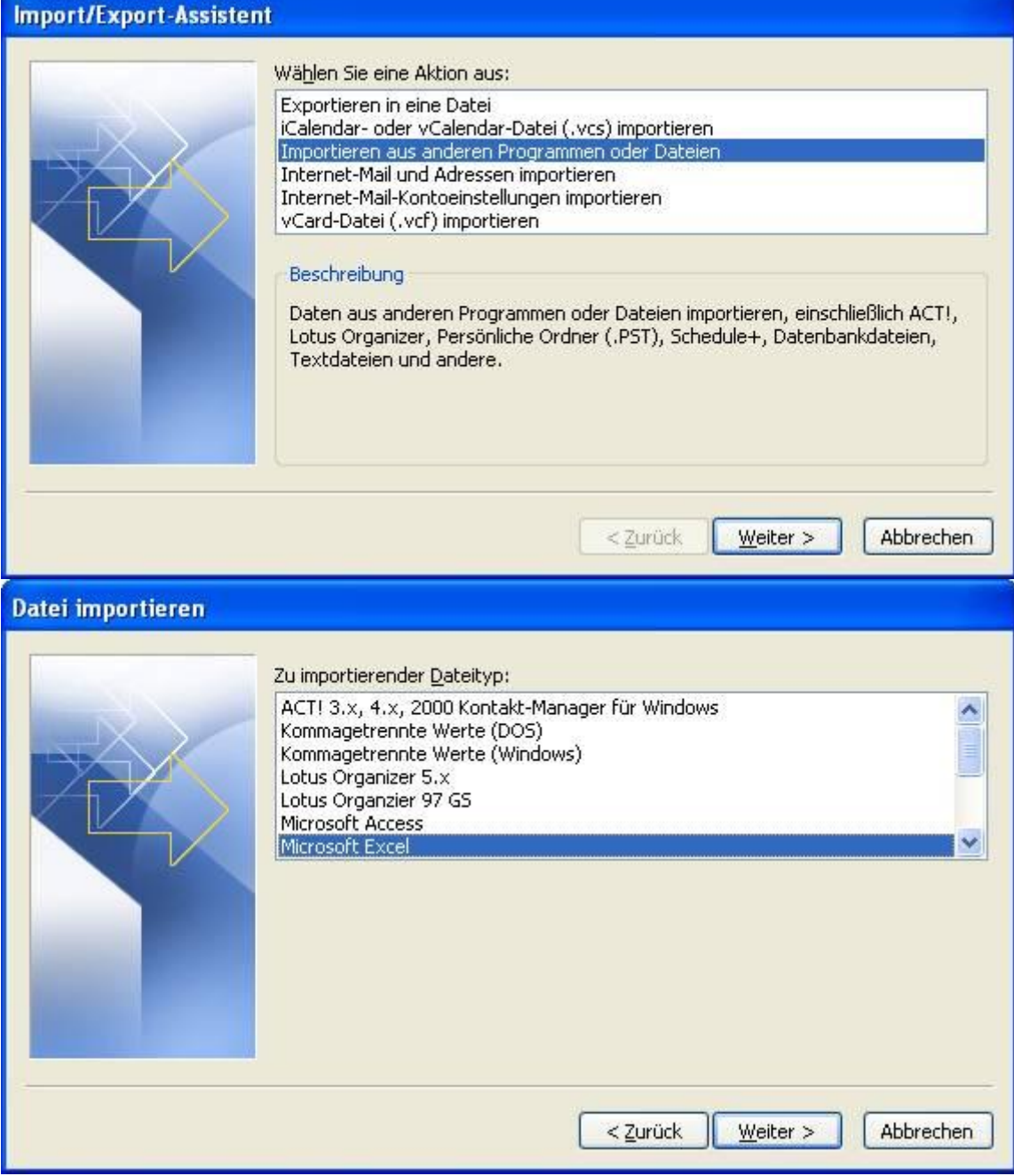

Datei suchen:

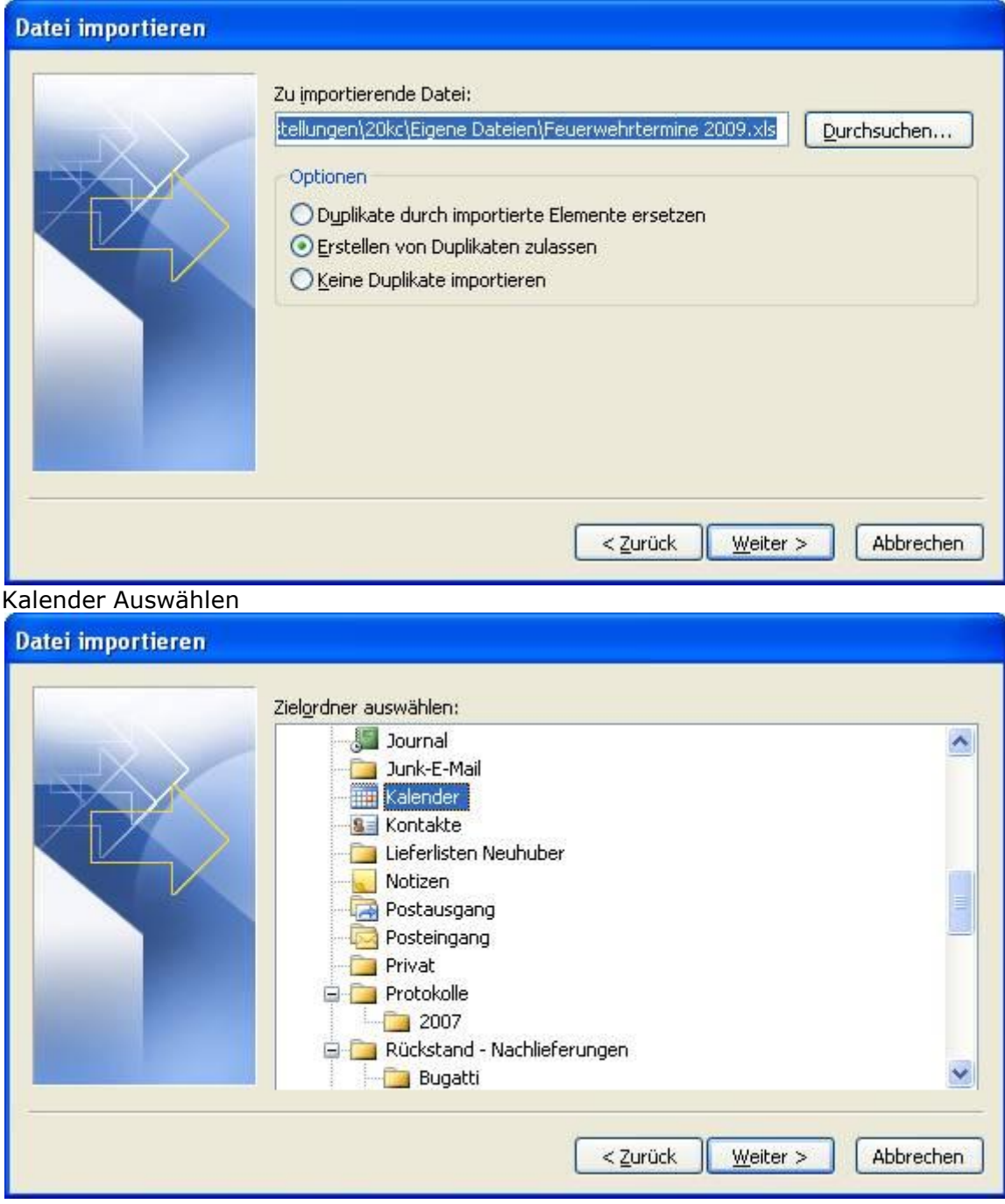

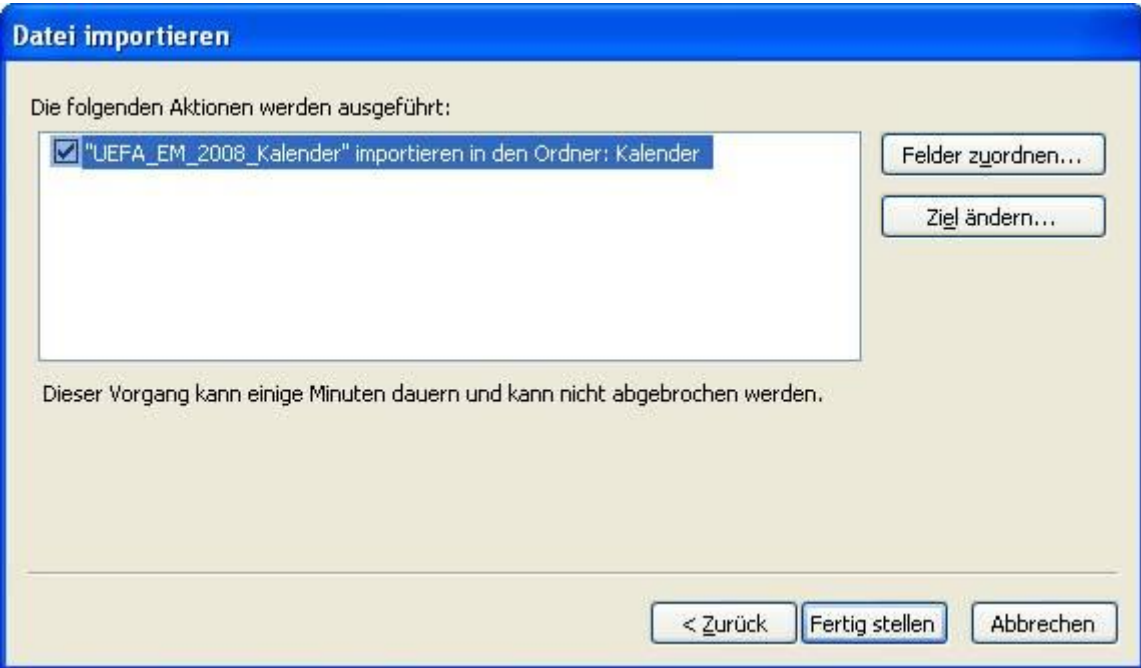